# BAC BLANC N'I

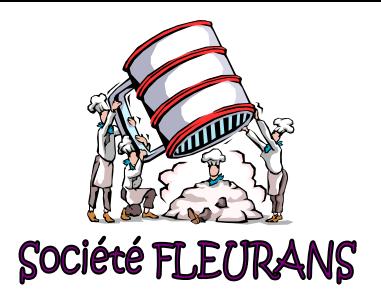

## DOSSIER 1 : Organisation et gestion des systèmes comptables informatisés Première partie : prise en main du système d'information (15 pts)

1 Indiquer ce que représentent les adresses IP figurant sur l'ANNEXE 1.

### Une **adresse IP** (IP = Internet Protocol ) est le numéro qui identifie chaque ordinateur dans un réseau. **(2pts)**

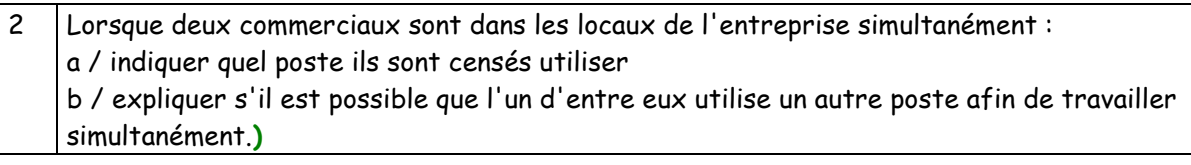

- a) Les commerciaux sont censés utiliser le poste PO2. **(2pts)**
- b) Il est possible qu'un autre commercial utilise simultanément un autre poste du réseau de l'entreprise à condition que l'utilisateur prévu pour ce poste le libère. Il lui suffira de se connecter au réseau à l'aide de son identifiant et de son mot de passe. **(2pts)**

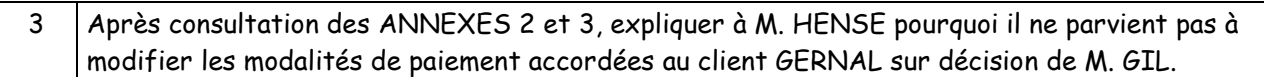

M. HENSE ne parvient pas à modifier les modalités de paiement accordées au client GERNAL car il ne dispose pas des autorisation nécessaires à la mise à jour du dossier commercial dans lequel figure les modalités de paiement. M. HENSE est autorisé seulement à lire le dossier. **(2pts)**

4 Indiquer pourquoi vous ne pouvez pas utiliser les ressources informatiques le jour de votre arrivée. Nommer l'interlocuteur que vous devez rencontrer et les nouveaux éléments qu'il doit intégrer au système d'information pour devenir opérationnel.

Je ne peux pas utiliser les ressources informatiques du réseau de l'entreprise tant que l'administrateur du réseau, M. ARNAL, ne créé pas un Login et un mot de passe pour moi avec des autorisations identiques à celles de Mme FOLON. **(2pts)**

5 FLEURANS envisage la mise en place un Progiciel de Gestion Intégré (PGI). Rappeler quelles sont les caractéristiques des PGI et les conséquenses de la mise en place de ce type de logiciel pour une entreprise comme FLEURANS **(5 pts)**

 **Cf CHAP 2 !!! Le Progiciel de Gestion Intégré (PGI) est composé de différents modules permettant à l'ensemble des services d'une entreprise de travailler sur une base de données commune et partagée dans le cadre d'une architecture réseau de type client serveur.Les conséquences de la mise en place de ce type de logiciel pour une entreprise comme FLEURANS sont les suivantes** :

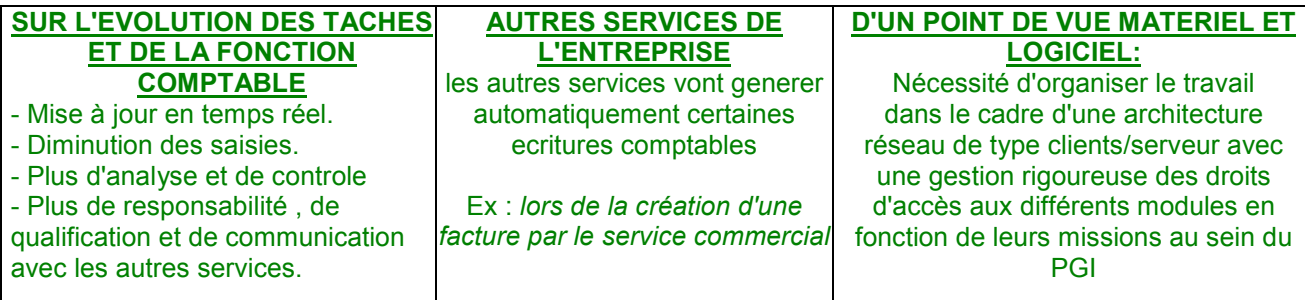

### Deuxième partie : utilisation de la base de données (25 pts)

Vous disposez d'un modèle relationnel des données présenté en ANNEXE 4.

1 Compléter l'ANNEXE 4 en mettant le vocabulaire approprié après chaque point d'interrogation (5 Pts)

CLIENT ( NumCli, NomCli, PrénomCli, RueCli, CodePostCli, VilleCli, PaysCli, E-MailCli ) **NumCli : CLEF PRIMAIRE** 

CONTENIR (NumCom, RéfProd, Quantité, ) **NumCom, RéfProd : CLEFS CONCATENEES** 

COMMANDE ( NumCom, DateCom, # NumCli ) **NumCom : CLEF PRIMAIRE # NumCli : CLEF ETRANGERE** 

PRODUIT ( Réfprod, DésignationProd, PrixUnitaireProd ) **Réfprod : CLEF PRIMAIRE** 

2 Reconstituer le modèle relationnel sous forme graphique avec les tables et les jointures. **(7 points)** 

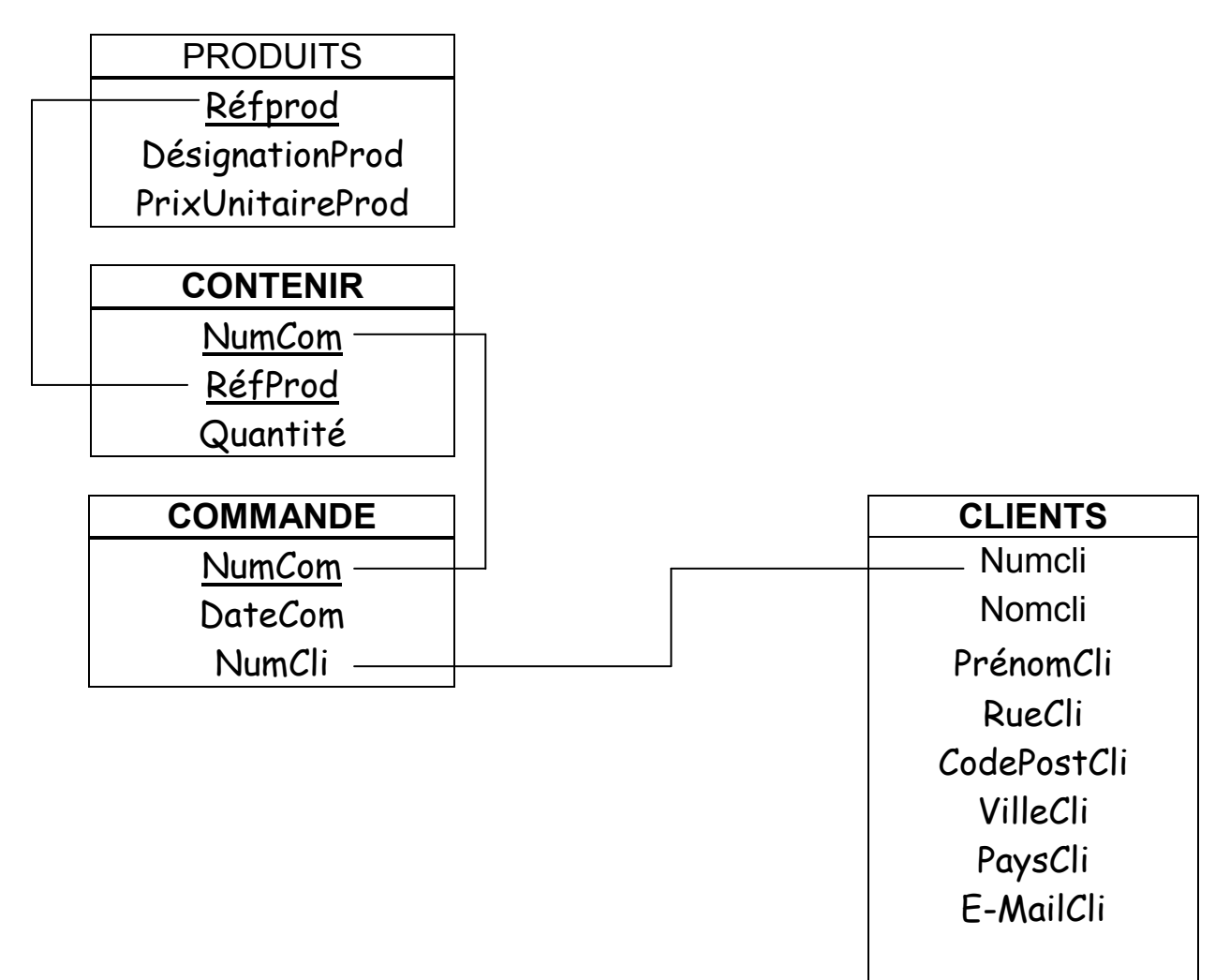

3 Dans quel ordre (tables ?) faudra t il saisir les tuples de telle sorte que les contraintes d'intégrité référentielles soit respectées. Justifier votre réponse. (**4 pts**)

### **IL faut d'abord saisir les tuples des tables qui contiennent les clefs primaires, les clefs étrangères puis les clefs concaténénees : CLIENT ET / OU PRODUIT PUIS COMMANDE PUIS CONTENIR**

3 Rédiger en SQL les requêtes suivantes : **(9 pts)**

Requête 1 : Liste ( classée dans l'ordre alphabétique ) des clients et de leur adresse e-mail.

**SELECT NomCli, E-mailCli FROM CLIENT ORDER BY NomCli;** 

Requête 2 : Numéros et dates des commandes passées par le client GERNAL.

**SELECT NumCom, DateCom FROM CLIENT, COMMANDE WHERE CLIENT.NumCli = COMMANDE.NumCli AND NomCli = "GERNAL" ;** 

Requête 3 : Liste ( classée par ordre alphabétique ) des produits figurant sur la commande n° C214

**SELECT DesignationProd FROM PRODUIT, CONTENIR WHERE PRODUIT.RéfProd = CONTENIR.RédProd AND NumCom = " C214 " ORDER BY DesignationProd ;** 

Requête 4 : Liste des clients (numcli) habitant Aix en Provence qui ont acheté des produits (designprod) dont le prix unitaire est supérieur à 25 € (trié par ordre décroissant du prix)

**SELECT numcli, designprod, PrixUnitaireProd FROM PRODUIT, CONTENIR, COMMANDE WHERE PRODUIT.RéfProd = CONTENIR.RéfProd AND COMMANDE.NumCom=CONTENIR.NumCom AND VilleCli = "Aix en Provence" AND PrixUnitaireProd > 25 ORDER BY DESC PrixUnitaireProd ;** 

### DOSSIER 2 : Comptabilité et contrôle des opérations courantes

Première partie : relations avec les clients et les fournisseurs (23 pts)

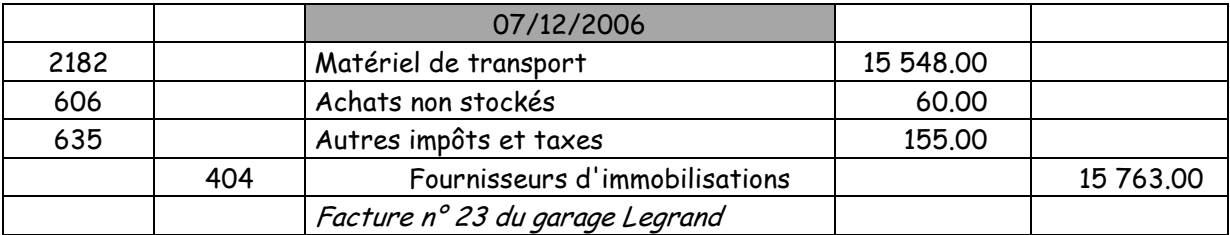

1 Comptabiliser toutes les opérations relatives à l'ANNEXE 5. **(9 pts)**

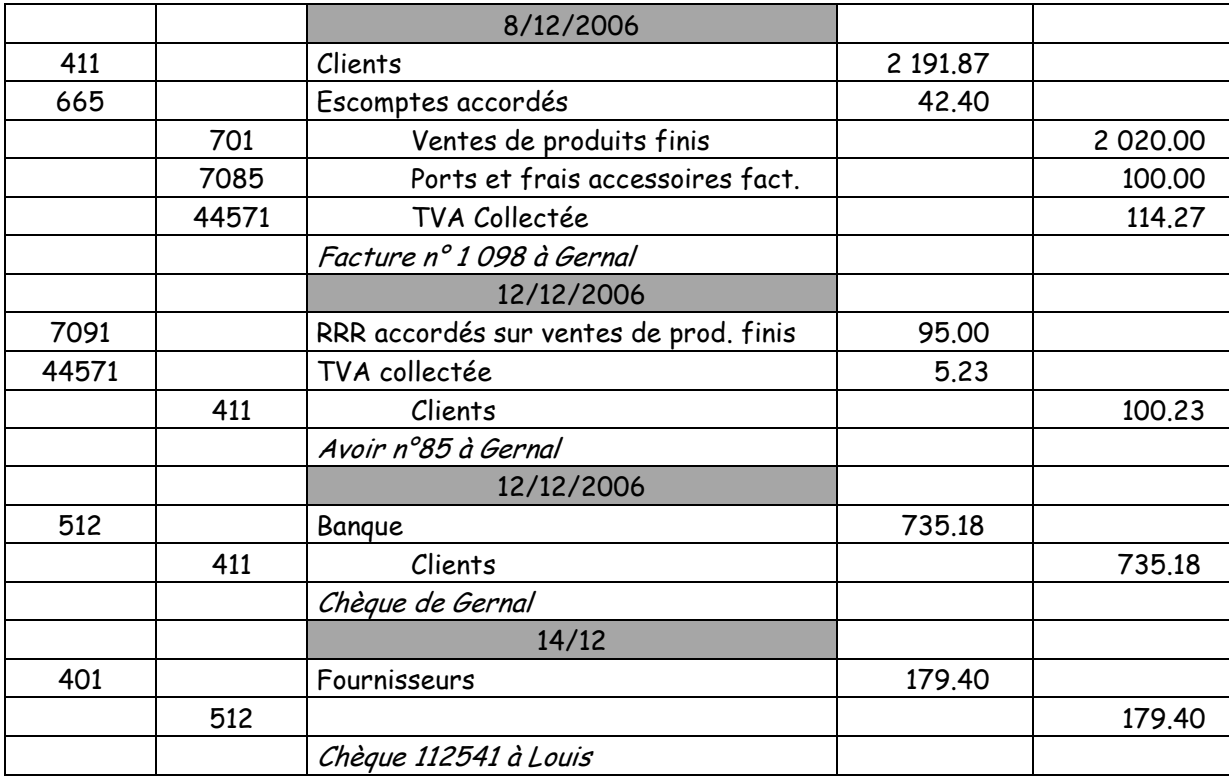

2 Compléter le compte client GERNAL et terminer le lettrage en vous aidant de **l'ANNEXE A 10pts**

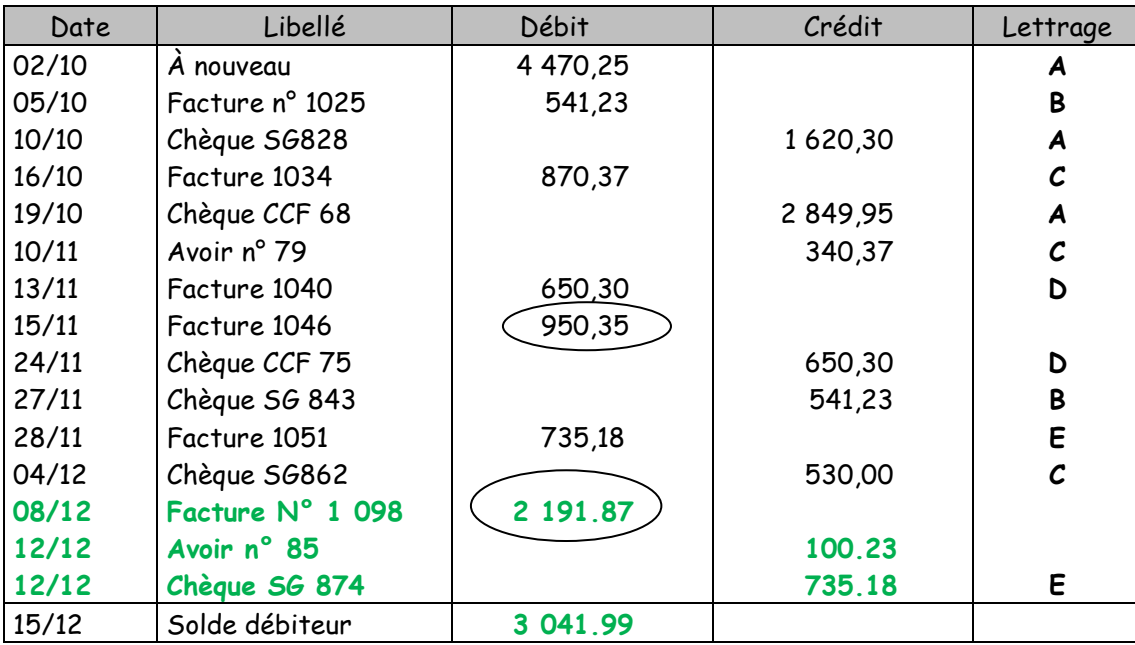

On remarque que la facture 1046 n'a toujours pas été réglée alors que la suivante la facture 1051 a été réglée le 12. Il s'agit certainement d'un oubli de Gernal et il va falloir le relancer pour cette facture non réglée. Le solde débiteur correspond à : ( 950.35 + 2 191.87) – 100.23

3 En vous appuyant sur le travail précédent et sur l'ANNEXE 3, analyser la pratique du client GERNAL en matière de délai de paiement. Préciser l'impact de cette pratique sur la trésorerie de l'entreprise FLEURANS. **(2 pts)**

Dans l'annexe 3 on note que suivant le mode de paiement du client Gernal il devrait payer par chèque sous huitaine.

Dans la réalité le règlement dépasse souvent les huit jours et il est assez irrégulier, par exemple :

- Les factures antérieures au 1/10 ( solde à nouveau ) ne sont payées que le 10/10.
- La facture du 16/10 n'est payée que le 4/12

L'irrégularité dans les paiements ne permet pas à l'entreprise FLEURANS de faire des prévisions d'encaissements de trésorerie fiables.

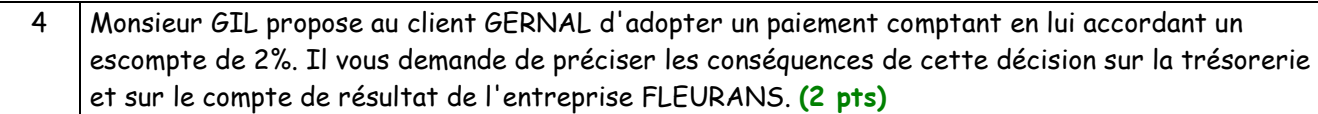

Avec un paiement comptant, les rentrées seront plus sûres et plus régulières et on pourra faire des prévisions de trésorerie pour éviter des découverts bancaires ( et donc des intérêts financiers sur découvert ), mais l'escompte accordé au client aura un coût : il représentera 2% des ventes hors taxes que l'on ferra avec Gernal. L'escompte est une charge financière pour l'entreprise elle viendra donc en déduction du résultat de l'exercice.

### Deuxième partie : relations avec les banques (23 pts)

1 Comptabiliser toutes les opérations relatives à l'ANNEXE 6. **(14 pts)**

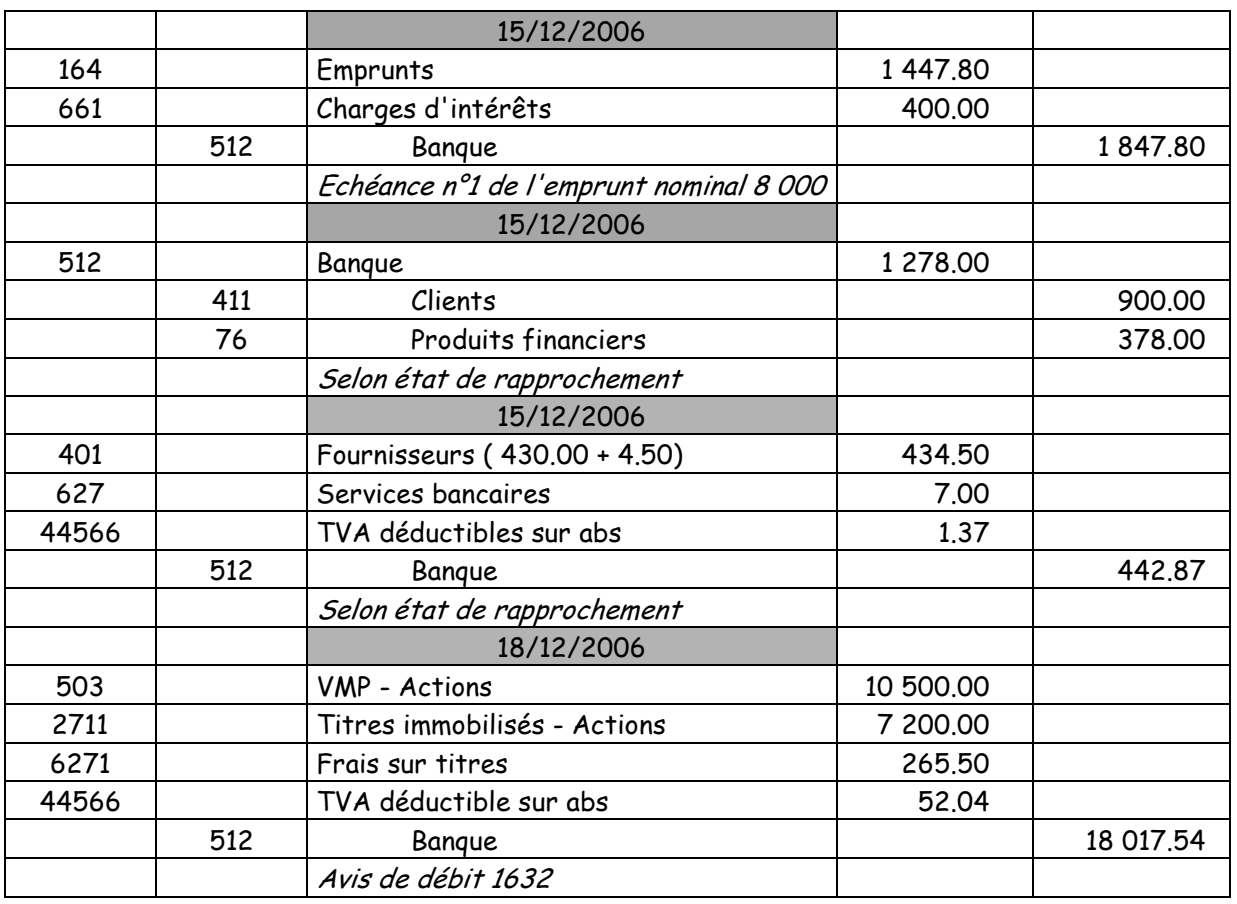

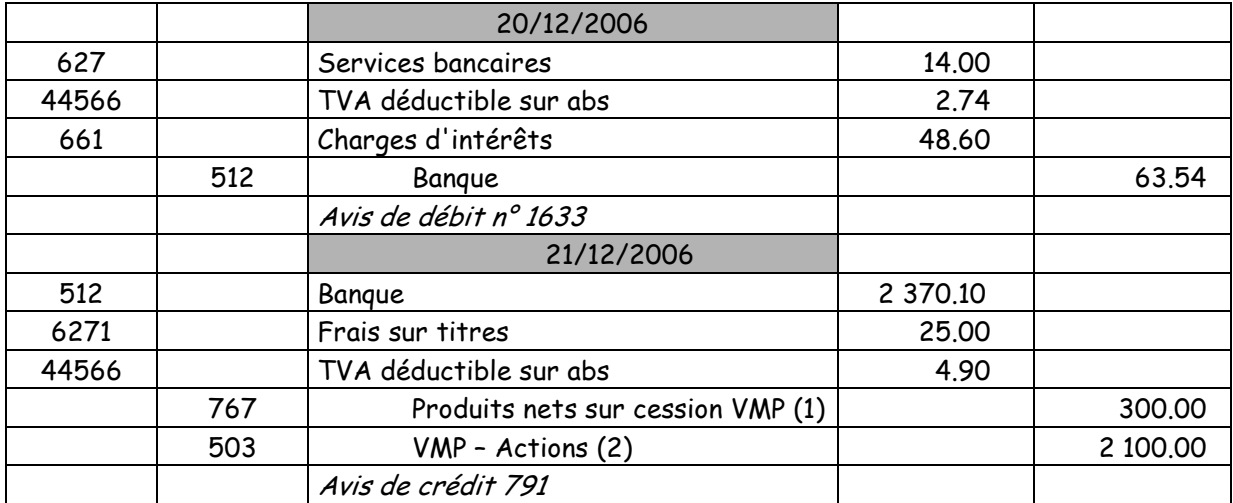

- (1) on gagne pour chaque vente d'action : 120 105 = 15
- soit 15 x 20 = 300.00
- (2) les actions doivent sortir pour le prix auquel on les a acquises soit  $20 \times 105 = 2100.00$
- 2 Compléter le tableau de formule de l'ANNEXE C **( à rendre avec la copie )** relatif à l'emprunt Crédit Agricole sur tableur. **(3pts)**

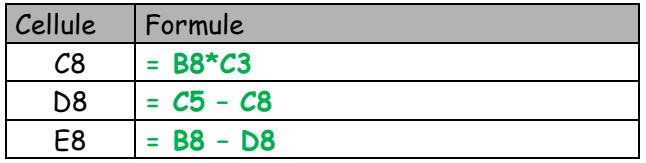

### 3 À quoi sert un état de rapprochement ? **(2pts)**

Un état de rapprochement à calculer le solde réel disponible en mettant à jour le compte [512 – Banque] de l'entreprise en comptabilisant les omissions, en rectifiant les erreurs et oublis, afin de se rapprocher avec le solde du relevé de la banque.

### 4 Quelle différence faites-vous entre :

Valeur mobilières de placement et titres immobilisés ? Actions et Obligations **(4 pts)**

Les valeurs mobilières de placement sont des titres que l'entreprise achète pour placer ses excédents de trésorerie : ce sont des placements à court terme, spéculatifs. ( Avec l'intention de faire des gains sur le revente ). Les titres immobilisés sont des titres que l'entreprise acquiert en vue d'un placement à long terme. Les actions sont des titres de proprietés d'entreprise donnant droit à des dividendes tandis que les obligations sont des titres de créances d'entreprises donnant droit à des intérêts

# Troisième partie : opérations diverses (11 points)

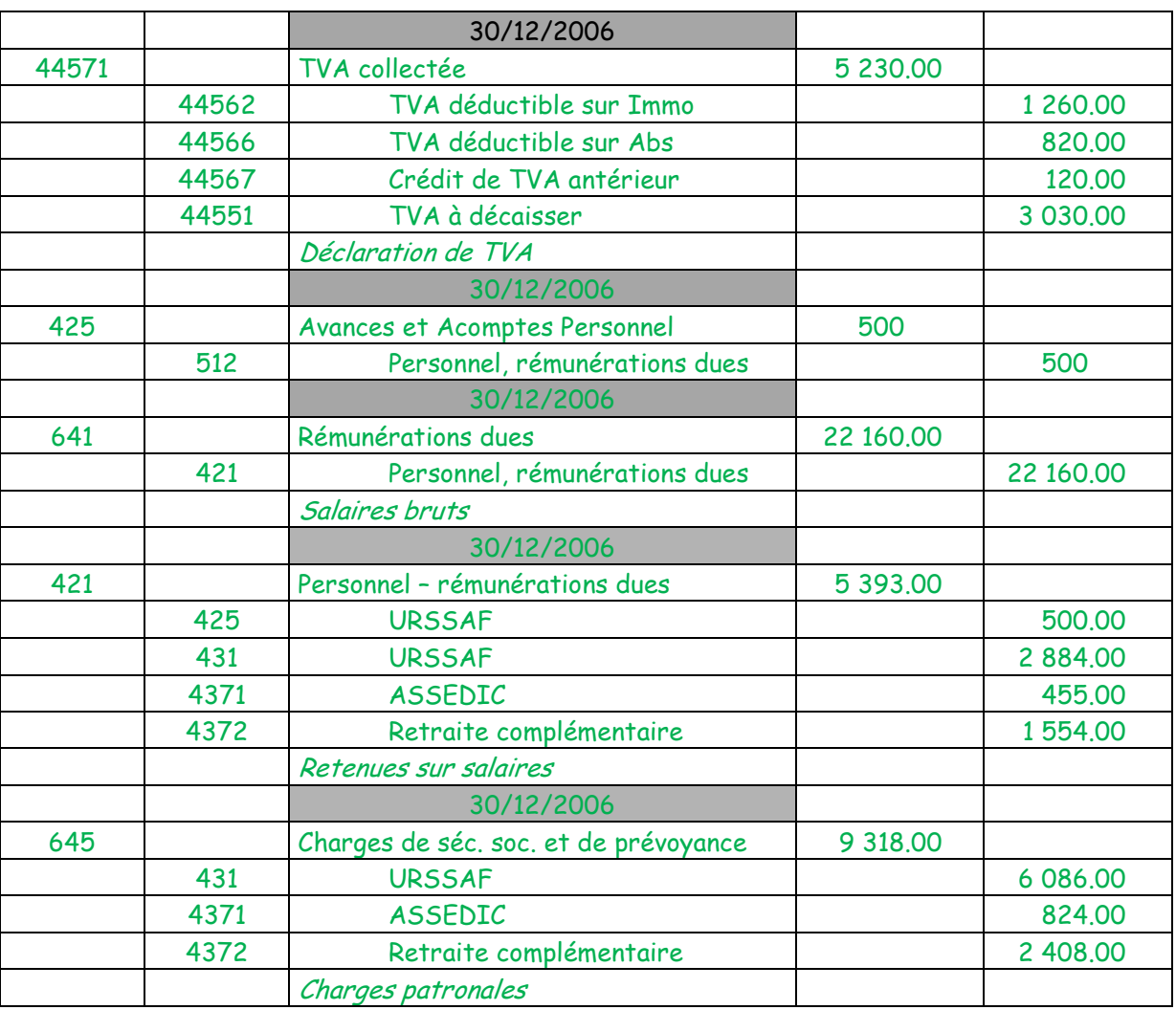

### 1 Comptabiliser toutes les opérations relatives à l'ANNEXE 7.(**7 points**)

2 Quel est le coût du personnel pour l'entreprise FLEURANS pour le mois de décembre ? **(2pts)**

Salaire brut + charges patronales, soit : 22 160 + 9 318 = **31 478** 

# DOSSIER 3 : AIDE À LA DÉCISION

Première partie : gestion prévisionnelle (28 points)

1 Retrouver les modalités de règlement des clients, à partir de l'**ANNEXE B**. Justifier les calculs. **(2pts)**

Les ventes de janvier = 84 400. Elles sont réglées : 33 760 en janvier et 50 640 en février. Donc : 33 760 / 84 400 = 0.4 soit 40% comptant Et 50 640 / 84 400 = 0.6 soit 60% à 30 jours.

2 Compléter le budget de TVA, les budgets des encaissements et des décaissements ainsi que le budget de trésorerie – **ANNEXE B (à rendre avec la copie).(18 pts)**

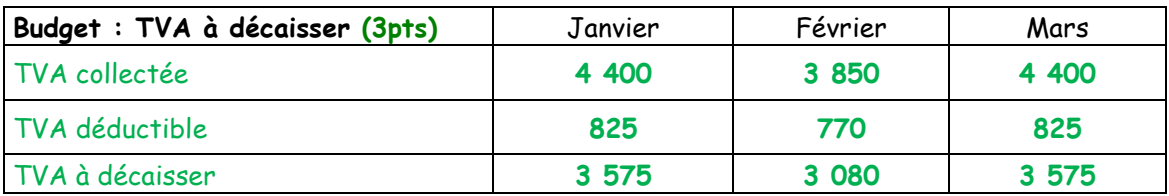

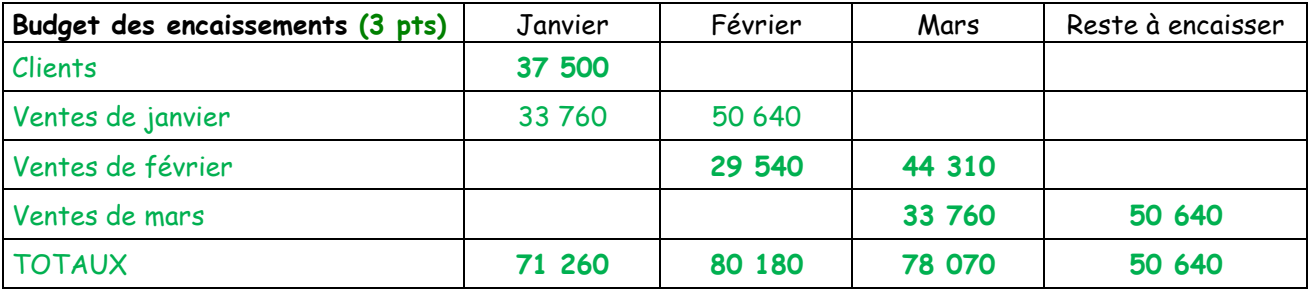

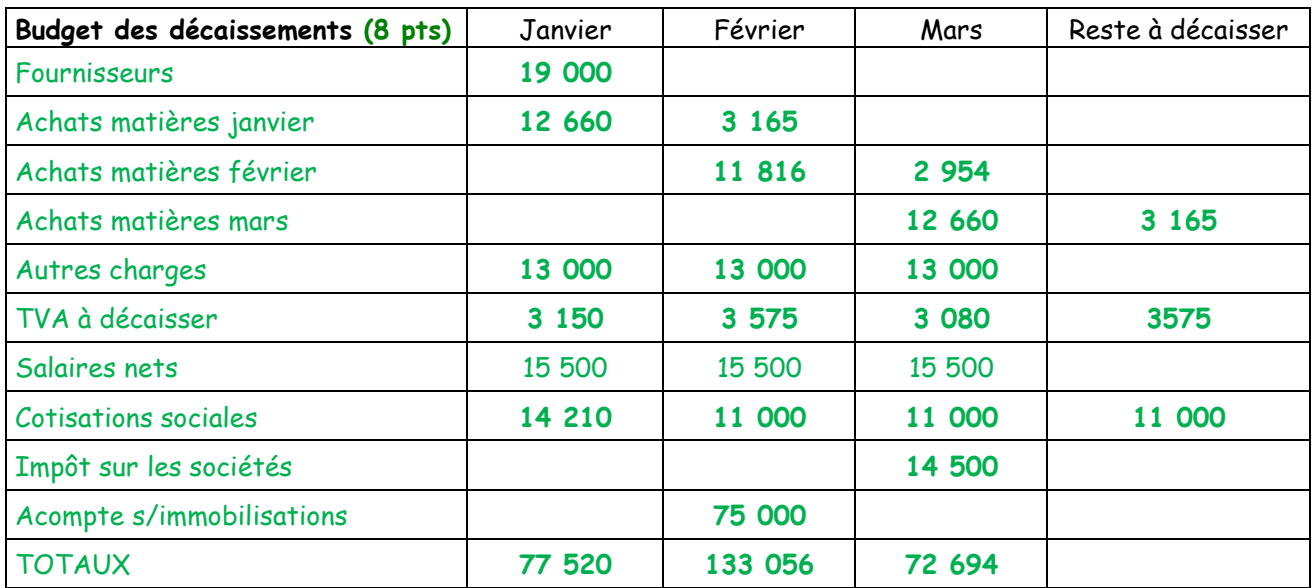

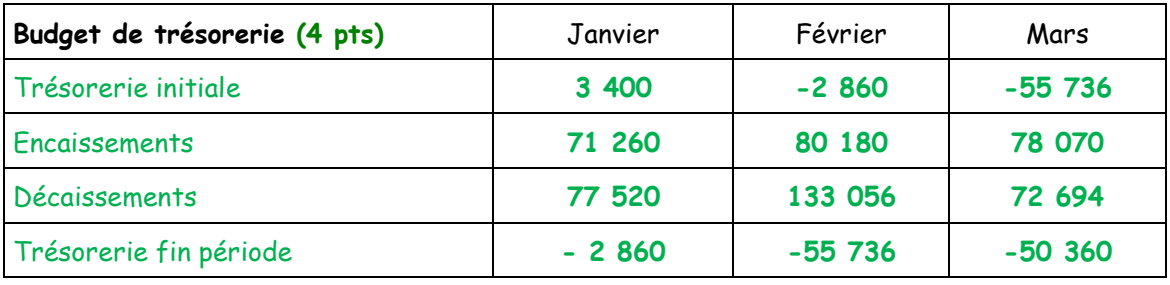

4 Préciser le montant qui apparaîtra dans le bilan prévisionnel pour le poste « créances clients et comptes rattachés » au 31/03/2007. **(1 pt)**

Les montants des créances clients au 31/03/2007 seront de : **50 640**

5 Commenter la situation de la trésorerie pour le premier trimestre 2007 et proposer des solutions permettant l'ajustement de la trésorerie, le cas échéant. **(6 pt)**

**La trésorerie de l'entreprise est négative pendant tout le premier trimestre avec un déficit important en février du au paiement de l'acompte sur immobilisation. Cette trésorerie négative peut entraîner des paiement d'intérêts au titre des découverts bancaires.** 

**Pour éviter cette situation préjudiciable à l'entreprise on peut :** 

- **Financer l'acquisition de l'immobilisation par un emprunt ( il faut que le taux d'endettement de l'entreprise le permette )**
- **Retarder l'acquisition de l'immobilisation ou étaler l'acompte et le règlement.**
- **Il n'est guère possible de jouer sur le délai de paiement des clients et celui de règlement aux fournisseurs qui sont dans les délais habituels consentis.**

Deuxième partie : comptabilité de gestion (20 points)

1 Etablir le compte de résultat différentiel pour l'exercice 2006 **(7,5 pts)**

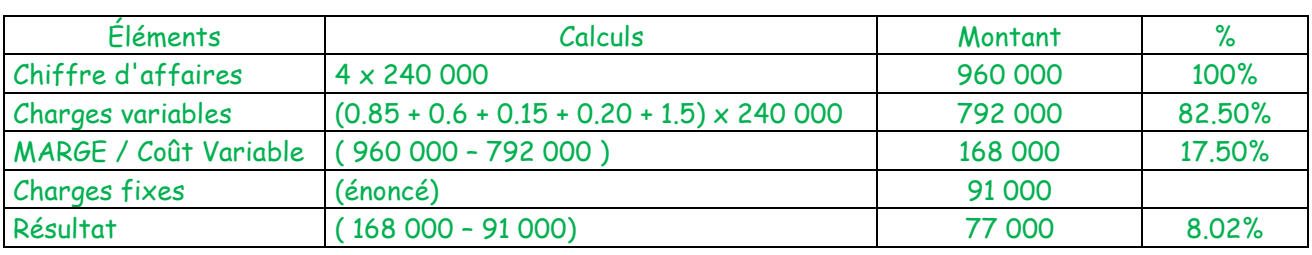

2 Déterminer le seuil de rentabilité de l'entreprise en euros et en nombre de pains d'épices. **(4 pts)**

SDR = Charges fixes /TMSCV soit : 91 000 / 0.175 = **520 000 €**  Ce qui représente : 520 000 / 4 = **130 000 pains d'épices MS = 960 000 – 520 000 = 440 000 Indice de sécurité : 440 000 / 960 000 = 45,83 %**

3 Commenter les résultats obtenus **(6 pts)**

**Les résultats de l'entreprise FLEURANS puisque avec un CA de 960 000 € l'entreprise réussi à dégager un bénéfice de 77 000 € et une marge nette de 8,02 %. Le seuil de rentabilité c'est-àdire le niveau du chiffre d'affaire pour lequel FLEURANS ne fait ni bénéfice ni perte est de 520 000 € soit 130 000 pains d'épices ce qui donne une marge de sécurité très confortable puisqu'il faudrait que le CA baisse de manière très importante pour que l'entreprise bascule en perte (-45,83%°** 

4 L'entreprise souhaite pour 2007 obtenir un résultat de 120 000 €. Calculer le chiffre d'affaires qu'elle devra réaliser pour obtenir ce résultat. **(2,5 pt)**

**Il faut résoudre l'équation : Soit X le niveau du CA :**   $0.175$  X – 91 000 = 120 000 soit :  $0.175$  X = 211 000 et X = 1 205 714  $\epsilon$